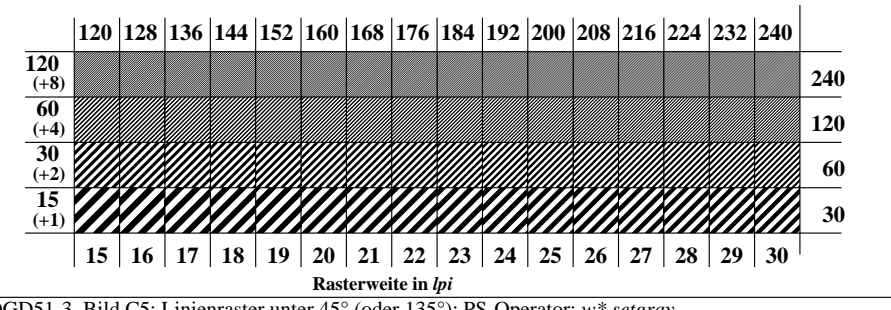

DGD51-3, Bild C5: Linienraster unter 45° (oder 135°); PS-Operator: *w\* setgray*